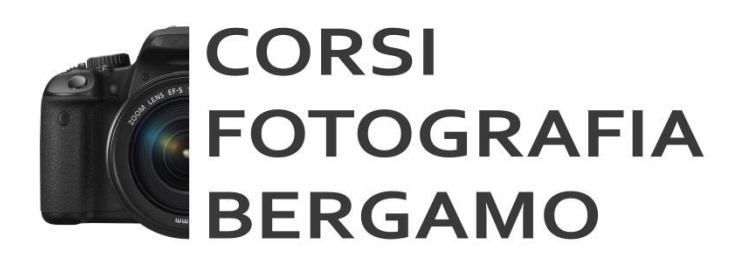

**CORSI FOTOGRAFIA BERGAMO www.corsifotografiabergamo.it** Mail: **[info@corsifotografiabergamo.it](mailto:info@corsifotografiabergamo.it) Gaetano Adragna Fotografo** Cell: **+39 347 2555062**

## **CORSO DI PHOTOSHOP BASE**

Il corso si rivolge a tutti i fotografi, professionisti e non, che vogliono ottenere il massimo dalle proprie fotografie. Partendo dalle basi del fotoritocco e della postproduzione, arriveremo alla gestione dei file Raw, alla gestione dei livelli e alla creazione di maschere di ritaglio per ottenere il massimo dalla nostra creatività.

Lezioni teoriche e pratiche in aula sviluppate dal fotografo Michele Larotonda*.* 

Durata del corso: 8 ore (4 lezioni da 2 ore in aula didattica).

È consigliato, ma non indispensabile, il possesso di un computer portatile con installato Adobe Photoshop CS CC o CS6.

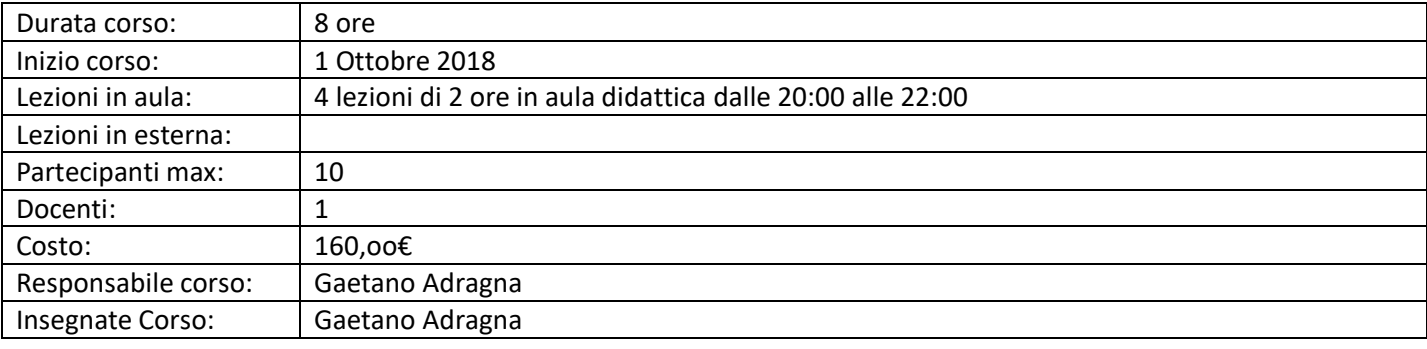

## PROGRAMMA CORSO:

PRIMA LEZIONE 1 Ottobre Apriamo Photoshop: l'area di lavoro; Gestione dei profili colore e dei file Raw. SECONDA LEZIONE 3 Ottobre Come rimuovere in una foto, in modo invisibile, le macchie della pelle, lo sporco del sensore, le imperfezioni, i segni, le pieghe, le crepe; Come schiarire o scurire localmente un'immagine. TERZA LEZIONE 8 Ottobre Come rimuovere gli occhi rossi; Cosa sono i livelli e come funzionano. QUARTA LEZIONE 10 Ottobre Come inserire del testo in un'immagine; Diversi formati di file per diversi momenti della lavorazione: dallo scatto (RAW, .JPG), alla post-produzione (.PSD), alla consegna (.JPG, .TIFF, .PDF).

A fine corso verrà rilasciato un attestato di frequenza.

Visita la nostra pagina FACEBOOK CORSI FOTOGRAFIA BERGAMO

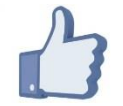

## PRESSO LO STUDIO MAG 23

## in Via Don Luigi Palazzolo 23/c Bergamo

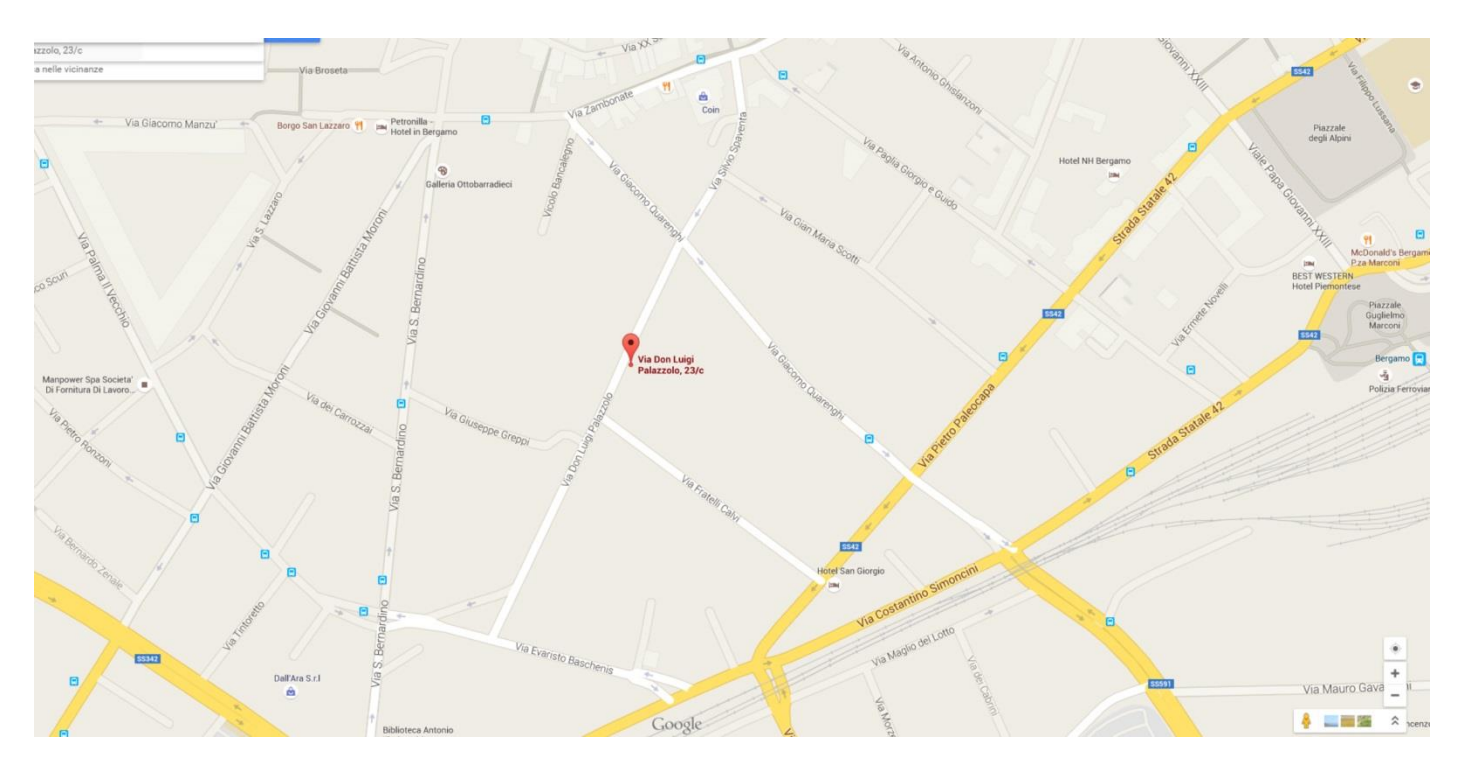

Entrare a piedi nel cortile al civico 23/c e proseguire fino in fondo a Destra.